## **Druckerkonfiguration**

[Artikel Drucken und Exportieren](https://wiki.ifw.de/wiki/doku.php?id=administratoren:drucken_und_exportieren) [Artikel Beispiele zum Einrichten der logischen Drucker](https://wiki.ifw.de/wiki/doku.php?id=administratoren:drucken_und_exportieren:drucker_einrichten_beispiele)

[Artikel Druckerparameter](https://wiki.ifw.de/wiki/doku.php?id=administratoren:drucken_und_exportieren:druckerparameter) [Artikel Ausgabeformular konfigurieren](https://wiki.ifw.de/wiki/doku.php?id=administratoren:drucken_und_exportieren:ausgabeformular)

[Artikel stationsabhängige Druckumleitung](https://wiki.ifw.de/wiki/doku.php?id=administratoren:drucken_und_exportieren:stationsabhaengiger_druckumleitung) [Artikel mandantenabhängige Druckumleitung](https://wiki.ifw.de/wiki/doku.php?id=administratoren:drucken_und_exportieren:stationsabhaengiger_druckumleitung)

[Artikel Druck- und Funktionsmenü konfigurieren](https://wiki.ifw.de/wiki/doku.php?id=administratoren:drucken_und_exportieren:druck-_und_funktionsmenue_einrichten) [Artikel Druckrequester konfigurieren](https://wiki.ifw.de/wiki/doku.php?id=administratoren:drucken_und_exportieren:druckrequester_einrichten)

[Artikel Emailversand konfigurieren](https://wiki.ifw.de/wiki/doku.php?id=administratoren:drucken_und_exportieren:drucker_einrichten_emailversand)

[Artikel IFW Druckvorlagen](https://wiki.ifw.de/wiki/doku.php?id=programmierung:druckvorlagen:inhalt) [Artikel IFW Tabellenprogrammierung](https://wiki.ifw.de/wiki/doku.php?id=programmierung:tabellenprogrammierung)

[Artikel meine Liste](https://wiki.ifw.de/wiki/doku.php?id=anwender:bedienelemente:drucken_und_exportieren:meine_liste) konfigurieren

[Artikel Standarddrucker konfigurieren](https://wiki.ifw.de/wiki/doku.php?id=administratoren:drucken_und_exportieren:standarddrucker_konfigurieren)

From: [IFW Wiki](https://wiki.ifw.de/wiki/) - **www.wiki.ifw.de**

Permanent link: **<https://wiki.ifw.de/wiki/doku.php?id=administratoren:druckerkonfiguration>**

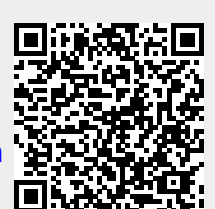

Last update: **15.03.2018 12:21**